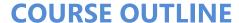

Duration: 1 day

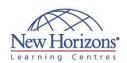

# **DESKTOP APPLICATIONS TRAINING**

# Windows 10 End-User

#### **Overview:**

This course is designed to provide business users an introduction to Windows 10. During the course end- users will learn how to use Windows Store Apps and navigation features, Microsoft Edge and Security features. As well as explore the Windows 10 environment and customisation features.

### **Target Audience:**

This course is designed for business users or end-users who are new to Windows 10 and would like to become more familiar with its common features.

#### **Pre-requisites:**

It is recommended that attendees have previous experience working with Microsoft Windows.

#### **Module 1: Getting to Know** PC's and the Windows 10 User **Interface**

- **Identify Components of a Personal** Computer

- Sign Into Windows 10 Navigate the Desktop Explore the Start menu

### **Module 2: Using Windows Store Apps and Navigation Features**

- Multitask with Apps Search Your Computer
- View Notifications
- Windows Store Apps Windows 10 Navigation Summary

### **Module 3: Working with Desktop Applications**

- Work with Desktop Windows Manage Files and Folders with File Explorer
- Create and Modify Files with Desktop Applications

# **Module 4: Using Microsoft** Edge

- Navigate Microsoft Edge
  Use Microsoft Edge
  Manage Tabs
  Modify Microsoft Edge Options

#### **Module 5: Customising the Windows 10 Environment**

- Change Basic Windows Settings
- Customise the Lock Screen
- Customise the Desktop

#### **Module 6: Using Windows 10 Security Features**

- Configure Passwords
- Use Windows Defender
- Store and Share Files with OneDrive

# **Course Wrap-Up**